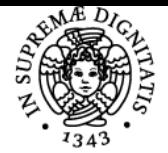

# UNIVERSITÀ DI PISA **ECONOMIA DELL'INFORMAZIONE**

# **MARCO ENRICO LUIGI GUIDI**

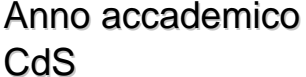

Codice 204PP CFU 6

2019/20 STRATEGIA, MANAGEMENT E CONTROLLO

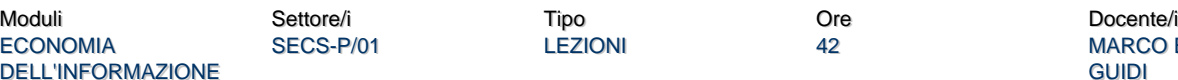

SECS-P/01 LEZIONI 42 MARCO ENRICO LUIGI **GUIDI** 

## Obiettivi di apprendimento

### **Conoscenze**

Alla fine del corso gli studenti saranno in grado di conoscere le peculiarità dei beni di informazione e dei mercati nei quali essi vengono prodotti e distribuiti. Conosceranno inoltre un ampio spettro di strategie, dalle più tradizionali alle più innovative, per operare nel campo dei media tradizionali, dei new media.

#### Modalità di verifica delle conoscenze

Specifiche domande nella prova scritta dell'esame, esercizi di approfondimento postati nella pagina Moodle

#### **Capacità**

Attraverso specifici esercizi e simulazioni, oltre che attraverso la discussione in aula, gli studenti saranno messi in grado di applicare le conoscenze acquisite a problemi di strategia aziendale, elaborando azioni vincenti per la penetrazione nei mercati dei beni d'informazione. L'obiettivo di fondo è mostrare come un'analisi economica rigorosa dei mercati abbia importanti ricadute operative.

### Modalità di verifica delle capacità

Discussione in aula. Domande ed esercizi specifici nella prova d'esame

### **Comportamenti**

Sarà stimolata la capacità degli studenti di utilizzare le conoscenze acquisite per applicarle a possibili casi di scelta manageriale. Si osserverà quindi in che misura l'apprendimento sia puramente passivo e teorico o al contrario proattivo e capace di una elaborazione propria, che va al di là della semplice ripetizione delle conoscenze acquisite.

#### Modalità di verifica dei comportamenti

Nelle domande ed esercizi strategici presenti nelle prove scritte d'esame, sarà valutata la capacità dello studente di pensare autonomamente e di trasferire le conoscenze a casi di decisione concreti.

#### Prerequisiti (conoscenze iniziali)

Per accedere al corso è sufficiente la preparazione ottenuta con gli esami di economia politica I e II della laurea triennale (o equivalenti corsi introduttivi di microeconomia e macroeconomia).

#### Indicazioni metodologiche

Il corso è costituito da un nucleo di 21 lezioni frontali, effettuate con l'ausilio di slides interattive realizzate con un software "lavagna interattiva" che consente di sottolineare, sovrascrivere e integrare materiali multimediali.

E' anche previsto un numero limitato di esercitazioni in aula volte ad applicare le teorie studiate a casi concreti. Nelle esercitazioni il docente svolgerà sulla lavagna interattiva alcuni esercizi sollecitando l'interazione degli studenti o formerà dei gruppi di 5-6 studenti incaricati di discutere un caso concreto e svolgere un breve report.

Il corso è BYOD e blended. L'utilizzo da parte degli studenti dei propri PC o tablet per integrare le spiegazioni andando a cercare dati, definizioni o informazioni è fortemente incoraggiato. Inoltre totto quanto viene detto in aula dal docente o dagli studenti è registrato e tradotto in video che, assieme alle slides, vengono successivamente postati sulla pagina del portale Moodle, in modo da poter essere ascoltate o riascoltate da casa.

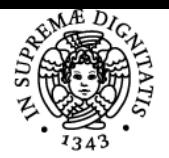

# **Sistema centralizzato di iscrizione agli esami** Programma

#### **|NIVERSITA PISA** DI

Il sito di elearning del corso su Moodle è da considerarsi parte inegrante dell'attività didattica. Contiene slides, video delle leizioni, dispense ed esercizi svolti.

Domande in aula o a ricevimento e interventi di commento sono costantemente sollecitati, in modo da attuare il più posibile una metodologia di cooperative learning. Il docente, nella misura del possibile, risponde a email di chiarimento.

## Programma (contenuti dell'insegnamento)

Il modulo adotta una duplice prospettiva. Da un lato esso intende offrire allo studente gli strumenti per analizzare economicamente i beni di informazione e le peculiarità che caratterizzano il loro consumo e l'industria che li produce e distribuisce. Dall'altro lato esso si propone di fornire indicazioni circa le strategie che un imprenditore può adottare per ottenere profitti dai beni di informazione, con un focus su alcune tendenze innovative nel campo della peer production e dello sfruttamento delle potenzialità offerte dall'abbassamento dei costi dovuto alle tecnologie digitali e alle potenzialità di condivisione offerte dal cosiddetto web 2.0.

Principali temi trattati:

- 1. Introduzione all'economia dell'informazione
- 2. Domanda e offerta di beni di informazione e strutture di mercato nel settore dell'informazione
- 3. Il prezzo dei beni d'informazione, le strategie di "versioning" e di "bundling"
- 4. Individuazione e gestione del lock-in
- 5. L'economia dei diritti di proprietà intellettuale
- 6. I brevetti e la loro ottimizzazione
- 7. Il copyright e il suo management
- 8. Le industrie di rete nel settore dell'informazione
- 9. I nuovi modelli di business: peer production e offerta di beni gratuiti
- 10. La regolamentazione del settore dell'informazione
- 11. L'industria radio-televisiva nell'era digitale
- 12. La convergenza digitale: tv, internet, telefonia

#### Bibliografia e materiale didattico

Testi di esame e di consultazione:

C. Shapiro e H.R. Varian, Information Rules. Le regole dell'economia dell'informazione, Etas, Milano 1999, capp. 1-7 e 10. - Ulteriore materiale bibliografico (oltre che le [slides](https://moodle.ec.unipi.it/mod/folder/view.php?id=2328) utilizzate a lezione) sarà indicato e/o distribuito nel corso delle lezioni. Testi consigliati per la consultazione -H.R. Varian, J. Farrell e C. Shapiro, Introduzione all'economia dell'informazione, Etas, Milano 2005. - O. Shy, The Economics of Network Industries, Cambridge : Cambridge University Press, 2001. - F. Léveque e Y. Ménière (2004), The Economics of Patents and Copyrights. Disponibile on-line all'URL: http://www.cerna.ensmp.fr/Documents/FL-YM-eBookIP.pdf - Y. Benkler, La ricchezza della rete, Università Bocconi Editore, Milano 2007. - Ch. Anderson, Gratis, Rizzoli, Milano 2009.

#### Indicazioni per non frequentanti

Non ci sono differenze tra frequentanti e non frequentanti. La pagina moodle contiene slides e video delle lezioni e dispense, esercizi ecc. e mette chiunque in grado di seguire il corso sia in aula, sia a casa, sia in modalità blended.

#### Modalità d'esame

Prova scritta contenente domande aperte, domande a risposta multipla ed esercizi

Ultimo aggiornamento 01/10/2019 15:26